## **Text Verkleinern Drucken Schliessen**

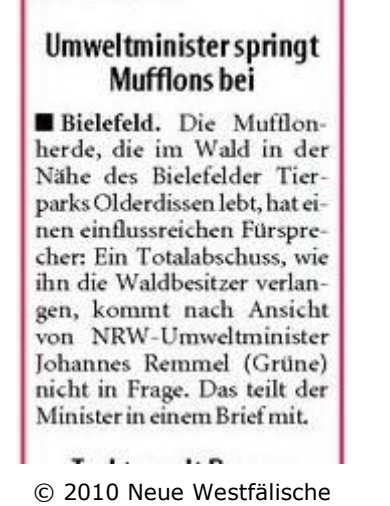

Bielefelder Tageblatt (MW), Montag 29. November 2010

Artikel speichern mit rechter Maustaste -> Bild/Grafik speichern unter...